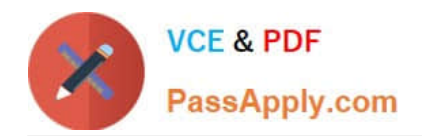

# **1Z0-1055-20Q&As**

Oracle Financials Cloud: Payables 2020 Implementation Essentials

# **Pass Oracle 1Z0-1055-20 Exam with 100% Guarantee**

Free Download Real Questions & Answers **PDF** and **VCE** file from:

**https://www.passapply.com/1z0-1055-20.html**

100% Passing Guarantee 100% Money Back Assurance

Following Questions and Answers are all new published by Oracle Official Exam Center

**C** Instant Download After Purchase **83 100% Money Back Guarantee** 365 Days Free Update 800,000+ Satisfied Customers

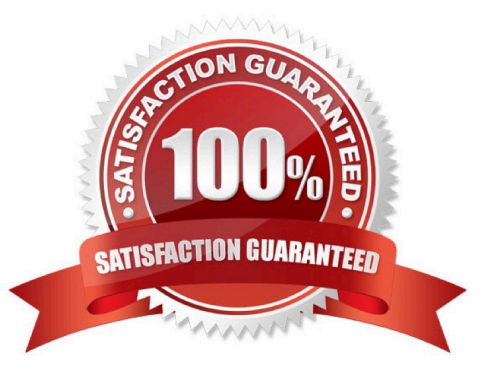

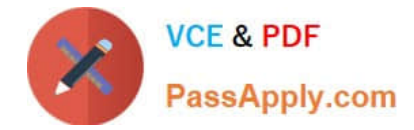

# **QUESTION 1**

Your client company wants to ensure that the payments they are sending to their financial institution are

valid and formatted correctly. They would like to identify any validation failures as early in the process as

possible.

Where would you suggest the validations are set?

- A. Supplier Site
- B. Payment Method
- C. Payment Format
- D. Payment Terms
- E. Disbursement Bank Account

Correct Answer: B

#### **QUESTION 2**

You have two business units, Vision Operations and Vision Services. How can you enable expense auditors to audit expense reports for specific business units?

A. Use segment valuesecurity rules to secure access to business units.

B. Assign the Expense Auditor Vision Operations and Expense Auditor Vision Services data roles to each Expense Auditor.

- C. Assign the Expense Auditor as the owner of each business unit.
- D. Assign the Expense Auditor job roles to each auditor.

#### Correct Answer: B

You can enable expense auditors to audit expense reports for specific business units by assigning them specific expense auditor data roles for the business units. For example, to allow an expense auditor toaudit expense reports for the Vision Operations and Vision Services business units, assign the Expense Auditor Vision Operations and Expense Auditor Vision Services data roles, respectively, to the expense auditor.

References:https://docs.oracle.com/cloud/farel8/financialscs\_gs/FAWDE/F1005004AN1204B.ht

## **QUESTION 3**

You have two business units: Vision Operations and Vision Services. How can you enable expense auditors to audit expense reports for specific business units?

A. Assign the Expense Auditor as the owner of each business unit on the Manage Business Unit Set Assignments page.

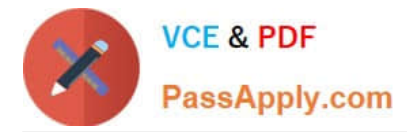

B. Assign the Expense Auditor job role to each auditor and associate the business unit to the role by using the Manage Data Access for Users page.

C. Assign the Expense Auditor job role to each auditor and use segment value security rules to secure access to the business units.

D. Assign the Expense Auditor job role to each auditor and use a data access set to associate the business unit to the role.

Correct Answer: B

# **QUESTION 4**

You are resolving payment validation errors during the payment build process. Which two actions can you perform to resolve these errors?

A. Run the create accounting program.

B. Run the invoice validation program.

C. Remove the documents or payments causing the error and resume the payment process.

D. Correct the setup errors for remittance bank accounts, third party payees, payment methods, or payment formats and submit resume payment process.

E. Terminate the payment process request.

Correct Answer: CD

Using the Resolve Document Validation Errors Page, you may review the errors and takeaction. You may fix related data, such as third party payee information, and submit the documents for revalidation. You may also remove documents from the Payment Process Request, which sends the documents back to the source product with the validation failure reason, just as rejection does. References:https:// docs.oracle.com/cd/E18727\_01/doc.121/e13415/T456136T484670.htm

### **QUESTION 5**

What data can you find in an Oracle Transactional Business Intelligence subject area attribute column?

- A. values that are organized into parent-child relationships
- B. data that is metric and can be added up or aggregated
- C. information about a business object with values that are dates, Ids or text
- D. data that provides a measure of something

Correct Answer: C

[1Z0-1055-20 Practice Test](https://www.passapply.com/1z0-1055-20.html) [1Z0-1055-20 Exam](https://www.passapply.com/1z0-1055-20.html)

**[Questions](https://www.passapply.com/1z0-1055-20.html)** 

[1Z0-1055-20 Braindumps](https://www.passapply.com/1z0-1055-20.html)